## Pandas Cheat Sheet

by cpnato via cheatography.com/175137/cs/36798/

## Importing the Library

import pandas as pd

Cheatography

## Creating a DataFrame

| df = pd.Dat aFrame(              |
|----------------------------------|
| {"a":[4, 5, 6], " b":[1, 2, 3],  |
| " c":[7, 8, 9]}                  |
| )                                |
| print(df)                        |
| a b c                            |
| 0 4 1 7                          |
| 1 5 2 8                          |
| 2 6 3 9                          |
| "a" "b" and "c" are column names |

"a", "b", and "c" are column names

0, 1, and 2 are indexes

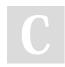

By cpnato

cheatography.com/cpnato/

Not published yet. Last updated 30th January, 2023. Page 1 of 1. Sponsored by CrosswordCheats.com Learn to solve cryptic crosswords! http://crosswordcheats.com